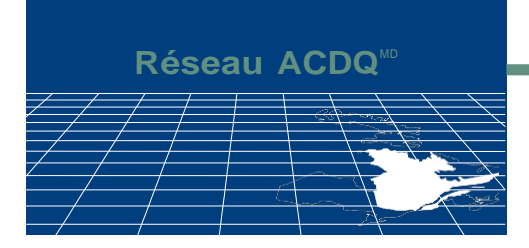

# **Manuel d'introduction au Réseau ACDQ à l'intention des cabinets dentaires**

425, boulevard de Maisonneuve Ouest, bureau 1425, Montréal (Québec) H3A 3G5 **514 282-1425 1 800 361-3794** Télécopieur : 514 282-0255 Courriel : Reseauacdq@acdq.qc.ca – Site Internet : [www.acdq.qc.ca](http://www.acdq.qc.ca/)

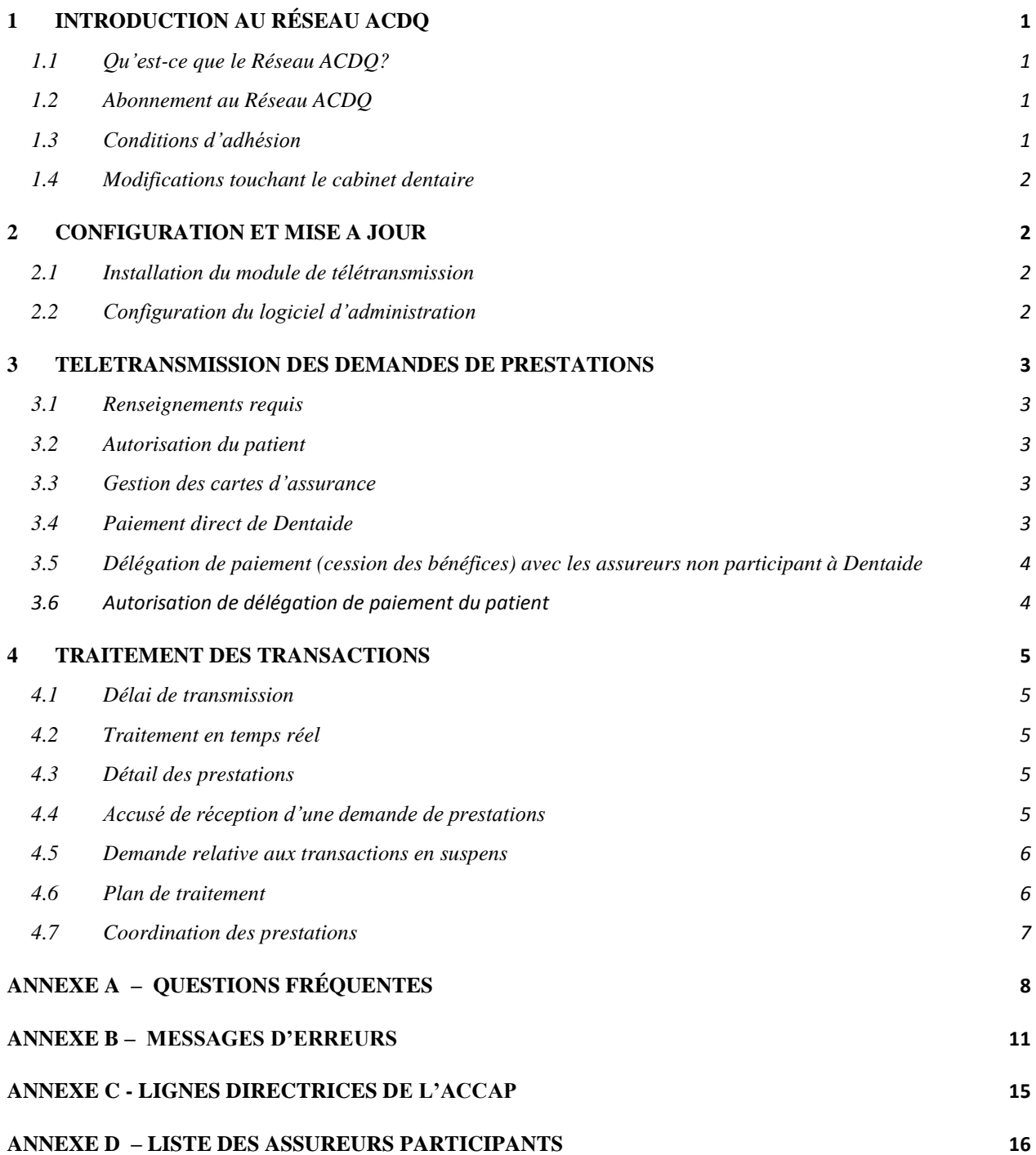

## <span id="page-2-0"></span>**1 INTRODUCTION AU RÉSEAU ACDQ**

## <span id="page-2-1"></span>**1.1 Qu'est-ce que le Réseau ACDQ?**

Le Réseau ACDQ est un service que l'Association des chirurgiens dentistes du Québec offre gratuitement à ses membres. Il permet aux dentistes abonnés de télétransmettre leurs demandes de prestations d'assurance soins dentaires directement aux assureurs participants et, dans la majorité des cas, de connaître sur-le-champ la portion assurée des soins.

#### <span id="page-2-2"></span>**1.2 Abonnement au Réseau ACDQ**

Un dentiste qui désire s'abonner au Réseau ACDQ doit être membre de l'ACDQ ou participant à Dentaide. Le contrat d'abonnement peut être téléchargé sur le site de l'ACDQ [\(www.acdq.qc.ca](http://www.acdq.qc.ca/)) en cliquant sur « Cabinets Dentaires », puis sur « Transmission électronique ». L'abonnement est exclusif et n'est pas transférable à un autre dentiste ou à un autre cabinet. Un dentiste doit donc s'abonner dans chaque cabinet où il pratique.

Il faut prévoir environ deux semaines entre la réception de la demande d'abonnement et l'activation de la télétransmission par tous les assureurs.

Si le nom d'un dentiste est ajouté au système de télétransmission d'un cabinet et que le dentiste n'en a pas au préalable informé le Réseau ACDQ, les transactions envoyées en son nom seront refusées.

#### <span id="page-2-3"></span>**1.3 Conditions d'adhésion**

Pour qu'un dentiste puisse utiliser le Réseau ACDQ, le cabinet doit être informatisé et posséder un logiciel d'administration homologué par le Réseau ACDQ. Il doit ensuite télétransmettre les demandes de prestations par Internet. Ce type de communication requiert un lien Internet haute vitesse et un lien sécurisé de type Net<sup>+</sup> ACDQ. Pour vous abonner à Net<sup>+</sup> ACDQ ou pour toutes questions, veuillez communiquer avec Net<sup>+</sup> ACDQ par courriel à **[info@net-plus.ca](mailto:info@Net-plus.ca)** ou par téléphone au **514 284-1985 ou 1 800 361-5305.**

## <span id="page-3-0"></span>**1.4 Modifications touchant le cabinet dentaire**

Il est essentiel d'informer le Réseau ACDQ des changements suivants :

- changement des coordonnées de votre cabinet (adresse, numéro de téléphone, etc.) ;
- arrivée ou départ d'un dentiste;
- changement de fournisseur de logiciel;
- cessation de l'utilisation de la télétransmission.

Le Réseau ACDQ se charge de transmettre aux assureurs toute modification concernant votre abonnement.

## <span id="page-3-1"></span>**2 CONFIGURATION ET MISE À JOUR**

## <span id="page-3-2"></span>**2.1 Installation du module de télétransmission**

Le fournisseur de logiciels installe le module de télétransmission du Réseau ACDQ appelé CCD (Common Communication Driver) et en effectue les mises à jour automatiquement.

Veuillez noter que les mises à jour du module de télétransmission du Réseau ACDQ diffèrent de celles que le fournisseur apporte à son logiciel, ces dernières étant à la discrétion du dentiste.

## <span id="page-3-3"></span>**2.2 Configuration du logiciel d'administration**

Votre fournisseur de logiciel dentaire doit configurer votre logiciel d'administration pour que vous puissiez télétransmettre les demandes de prestations aux assureurs. Il doit notamment inscrire le nom et le numéro du dentiste ainsi que le numéro du cabinet dentaire. Ces renseignements vous sont communiqués dans la lettre de bienvenue du Réseau ACDQ lors de l'abonnement.

## <span id="page-4-0"></span>**3 TÉLÉTRANSMISSION DES DEMANDES DE PRESTATIONS**

#### <span id="page-4-1"></span>**3.1 Renseignements requis**

Une demande de prestations doit contenir des renseignements complets sur le patient et sur les soins.

Aussi, afin de prévenir le rejet d'une demande, vous devez, avant de la télétransmettre, vérifier auprès du patient la validité de ses renseignements personnels tels que son adresse, son numéro de contrat, et son numéro de certificat.

Si une demande est rejetée parce qu'elle contient des erreurs, un message indiquant la cause du rejet apparaît à l'écran. Vous devez corriger l'erreur et télétransmettre la demande de nouveau. Vous trouverez la liste des messages d'erreurs à l'annexe B du présent manuel.

#### <span id="page-4-2"></span>**3.2 Autorisation du patient**

Chaque patient pour lequel vous soumettez des demandes de prestations par voie électronique doit signer la déclaration suivante :

*Par la présente, j'autorise la télétransmission de tous les renseignements contenus dans mes demandes de prestations d'assurance soins dentaires à l'administrateur de mon régime ou à ses mandataires. Cette autorisation demeurera en vigueur jusqu'à ce que je la révoque.*

*Signature du patient ou du parent/tuteur \_\_\_\_\_\_\_\_\_\_\_\_\_\_\_\_\_\_\_Date \_\_\_\_\_\_\_\_\_\_\_\_\_\_\_\_\_*

#### <span id="page-4-3"></span>**3.3 Gestion des cartes d'assurance**

Chaque assureur utilise un modèle de carte qui lui est propre. Il importe de vérifier si la carte permet la télétransmission, et il est de la responsabilité du patient de présenter une carte valide contenant tous les renseignements requis pour la télétransmission.

## <span id="page-4-4"></span>**3.4 Paiement direct de Dentaide**

Manuel du Réseau ACDQ Association des chirurgiens dentistes du Québec 7 janvier 2019 Dentaide est un système de paiement direct balisé par des contrats. Dans ce cas, le patient paie au dentiste la portion non assurée par son régime, et Dentaide fait un dépôt direct dans le compte du dentiste ou émet un chèque à son ordre. Dentaide offre la seule garantie de paiement direct sur le marché, car le dentiste et l'assureur ont des engagements contractuels. En cas de litige, Dentaide agit à titre d'intermédiaire entre eux.

Pour pouvoir utiliser le paiement direct de Dentaide :

- 1. le dentiste doit être abonné aux services de Dentaide
- 2. l'assureur doit utiliser Dentaide:
	- SSQ Groupe Financier
	- Desjardins Sécurité financière
	- La Capitale
	- Industrielle Alliance
	- Commission de la construction du Québec
	- Syndicat des fonctionnaires municipaux de Montréal
	- Union-Vie Mutuelle
	- Segic

# <span id="page-5-0"></span>**3.5 Délégation de paiement (cession des bénéfices) avec les assureurs non participant à Dentaide**

Le patient doit signer l'autorisation de délégation de paiement (voir section 3.6 de ce guide). La délégation de paiement signifie que le patient cède au dentiste les prestations payables en vertu

d'une demande et consent à ce qu'elles soient versées à ce dernier directement.

Contrairement au paiement direct de Dentaide (Voir 3.4), la délégation de paiement avec les assureurs non participant à Dentaide n'offre aucun lien contractuel entre le dentiste et l'assureur. Le dentiste accepte donc d'assumer entièrement les contraintes, les risques et les conséquences en cas de litige avec les assureurs. L'ACDQ recommande de ne pas accepter la délégation de paiement avec les assureurs non participant à Dentaide, afin de préserver l'autonomie professionnelle des dentistes et éviter les risques et contraintes qui y sont associés.

Si le dentiste choisi tout de même d'accepter ce mode de paiement, il doit obtenir l'autorisation écrite de chaque patient pour lequel il l'accepte (Voir section 3.6).

## <span id="page-5-1"></span>**3.6 Autorisation de délégation de paiement du patient**

Que ce soit pour le paiement direct de Dentaide (section 3.4), ou pour la délégation de paiement avec les autres assureurs (section 3.5), vous devez obtenir l'autorisation écrite de chaque patient pour lequel vous acceptez la délégation de paiement en lui faisant signer la déclaration suivante :

*Par la présente, je délègue au Dr\_\_\_\_\_\_\_\_\_\_\_\_\_\_\_\_\_\_\_\_\_\_\_\_\_\_ les prestations payables au titre de mes demandes et j'autorise mon assureur à lui envoyer le paiement directement. Cette autorisation demeurera en vigueur jusqu'à ce que le soussigné la révoque.*

*Signature du patient ou du parent/tuteur Date* 

## <span id="page-6-0"></span>**4 TRAITEMENT DES TRANSACTIONS**

#### <span id="page-6-1"></span>**4.1 Délai de transmission**

Une demande de prestations doit être soumise le jour même où l'acte professionnel est effectué. Cependant, en cas de difficulté de télétransmission, vous disposez normalement de 7 à 365 jours civils pour la transmettre aux assureurs. Le délai diffère selon l'assureur.

## <span id="page-6-2"></span>**4.2 Traitement en temps réel**

Le traitement en temps réel signifie que l'assureur évalue la demande de prestations et répond sur-lechamp, soit au moyen d'un *détail des prestations*, d'un *accusé de réception* ou d'une *demande relative aux transactions en suspens*.

## <span id="page-6-3"></span>**4.3 Détail des prestations**

Le *détail des prestations* vous fournit toute l'information nécessaire pour clore la transaction avec le patient. Si un *détail des prestations* est traité en temps réel, vous devez remettre au patient une copie imprimée du formulaire pour confirmer que sa demande a bel et bien été transmise.

#### <span id="page-6-4"></span>**4.4 Accusé de réception d'une demande de prestations**

Un assureur qui traite les transactions en temps réel peut répondre par un *accusé de réception* dans les cas suivants :

- Dans les cas complexes qui doivent être révisés par un dentiste-conseil ou qui nécessitent des renseignements supplémentaires;
- Si la transaction comporte des erreurs;
- Lorsqu'il y a une note dans le dossier de l'assuré ou que le dossier est en suspens;
- S'il s'agit d'un groupe annulé ou suspendu;
- Si le paiement des primes est en retard;
- Lorsqu'il s'agit d'un plan de traitement;
- En cas de traitement des prestations en différé (par lots);
- Lorsque le numéro de plan de traitement (fourni préalablement par l'assureur) n'a pas été soumis en même temps que la demande. Dans ce cas, l'assureur rembourse automatiquement le patient.

*L'accusé de réception* vous avise que la demande sera traitée ultérieurement. Dans ce cas, vous devez remettre au patient une copie imprimée des formulaires d*'accusé de réception d'une demande de prestations*, de *validation par l'employeur* ou de la *demande de prestations* manuelle. Le patient doit alors vous verser la totalité des honoraires, et il recevra le remboursement de l'assurance par la poste.

## <span id="page-7-0"></span>**4.5 Demande relative aux transactions en suspens**

#### Réseau Telus Groupe A (anciennement Emergis)

Depuis le 1 décembre 2018, aucun assureur ne fait parti du réseau Telus Groupe A.

#### Réseau Telus Groupe B (anciennement NDC)

Le réseau Telus Groupe B n'accepte pas la récupération des transactions en suspens. En cas de traitement remis à plus tard, la réponse est directement expédiée par la poste.

## <span id="page-7-1"></span>**4.6 Plan de traitement**

Le Réseau ACDQ vous permet de télétransmettre des plans de traitement aux assureurs qui acceptent cette transaction électroniquement. Elle est semblable à une demande de prestations, sauf qu'elle ne comporte aucune date de soins.

La réponse au plan de traitement est expédiée par voie électronique ou par la poste au dentiste ou au patient. Dans cette réponse, l'assureur peut exiger des renseignements supplémentaires relatifs au plan de traitement (par exemple, des radiographies).

### <span id="page-8-0"></span>**4.7 Coordination des prestations**

La coordination des prestations a lieu (1) lorsqu'une personne est couverte par plus d'un assureur ou (2) si une personne est couverte à la fois comme titulaire, conjoint ou personne à charge de deux titulaires de polices auprès du même assureur (par exemple, deux conjoints travaillant au sein de la même entreprise).

Lorsqu'il s'agit d'une *demande de prestations* sujette à la coordination, vous pouvez, une fois que le premier assureur a rendu sa décision, (c.-à-d. un *détail des prestations* transmis en temps réel) et que la proportion des prestations payées par ce dernier est inférieure à 100 %, adresser au second assureur le détail des prestations payées afin que l'assuré obtienne le remboursement des prestations non payées. Cette demande au second assureur se fait par la poste ou par voie électronique dans certains cas. Notez que la coordination des prestations par voie électronique est facultative. Le logiciel dentaire indique normalement la manière dont chaque assureur traite la coordination des prestations.

L'Association canadienne des compagnies d'assurances de personnes (ACCAP) fournit les critères déterminant quel assureur agit comme premier ou second assureur. Vous trouverez ces informations à l'annexe C du présent manuel.

## **ANNEXE A – QUESTIONS FRÉQUENTES**

<span id="page-9-0"></span>**L'assureur répond que le dentiste ou le cabinet n'a pas accès au Réseau ACDQ, par exemple : le fournisseur est introuvable; le dentiste n'est pas autorisé à télétransmettre; le numéro du dentiste ou du cabinet est absent ou invalide; il y a un code d'erreur 007, 008 ou 047 ?**

*Vous devez :*

- *vous assurer que le dentiste est abonné au Réseau ACDQ;*
- *vérifier que le numéro du dentiste et celui du cabinet sont bien inscrits dans le logiciel dentaire;*
- *communiquer avec le Réseau ACDQ.*
- *ne jamais facturer les soins fournis à un patient au nom d'un autre dentiste*

# **La réponse de l'assureur indique qu'il y a une erreur au sujet du patient (numéro de police, numéro de certificat, nom ou prénom, lien de parenté, etc.)**

- *Vérifiez que l'information du patient est exacte dans le logiciel dentaire et qu'elle correspond aux renseignements indiqués sur la carte de l'assuré. Si le message d'erreur persiste, supprimez les signes de ponctuation.*
- *Communiquez avec l'assureur, car il possède les renseignements à jour sur les assurés.*

#### **Vous recevez le message « nombre d'actes invalide ».**

*En général, ce message indique que vous tentez d'envoyer plus de sept (7) actes à la fois, ce qui n'est pas permis. Veuillez soumettre les sept (7) premiers actes, puis les autres dans une autre transaction*.

# **Vous recevez le message « Veuillez soumettre manuellement » à la suite d'une demande de prestations**.

*Cela signifie que l'assureur désire recevoir cette transaction sur papier plutôt que par voie électronique afin de la traiter manuellement. Dans ce cas, envoyez la demande par la poste.*

#### **Pour quelles raisons une transaction doit-elle être soumise manuellement ?**

- *L'admissibilité du demandeur doit être confirmée par l'employeur.*
- *L'employeur ne veut pas offrir ce service à ses employés (groupe syndiqué ou autogéré).*
- *Il s'agit de traitements complexes.*
- *Des renseignements ou des documents supplémentaires sont exigés (radiographies ou autres).*
- *Le traitement a été effectué il y a plus de sept jours.*
- *La couverture dentaire est en cours de changement.*
- *Les primes n'ont pas été payées.*
- *Pour ce qui est de Dentaide, lorsqu'un patient a deux assurances.*

# **Dans quels cas l'assureur transmet-il un** *accusé de réception* **au lieu d'un** *détail des prestations* **?**

- *L'assureur n'a pas développé la transaction détail des prestations.*
- *Dans les cas plus complexes qui doivent être révisés par un dentiste-conseil ou qui nécessitent des renseignements supplémentaires.*
- *Lorsqu'il y a une note dans le dossier de l'assuré ou que le dossier est en suspens.*
- *S'il s'agit d'un groupe annulé ou suspendu.*
- *Si le paiement des primes est en retard.*
- *Lorsqu'il s'agit d'un plan de traitement.*

#### **Que dois-je faire si une** *demande de prestations* **ou un** *plan de traitement* **est rejeté ?**

*Dans le cas d'une erreur, vous verrez le message indiquant le motif du rejet apparaître à l'écran. Corrigez l'erreur, ou les erreurs, et renvoyez la demande de prestations ou le plan de traitement.*

#### **Que signifie le message « erreur du système central» ou « le réseau ne répond pas »?**

*Certains assureurs n'acceptent pas les transactions après une certaine heure. Il se peut aussi que le système d'un assureur ou d'un réseau soit temporairement hors service. Cette situation dure en général quelques instants et, plus rarement, quelques heures. Veuillez attendre et réessayer plus tard.*

#### **Comment faut-il procéder pour annuler une transaction?**

*L'annulation d'une transaction par voie électronique doit être faite le jour même. Pour annuler une transaction le lendemain de sa transmission, vous devez communiquer avec le Service à la clientèle de l'assureur, ou avec Dentaide si l'assureur et le dentiste sont participants à Dentaide.*

# **Est-ce que je peux envoyer une** *demande de prestations d'assurance soins dentaires* **en dehors des heures d'ouverture ou la fin de semaine ?**

*Oui, chez la plupart des assureurs. Vous recevrez alors un accusé de réception de la demande quelques secondes après l'avoir envoyée. Cependant, certains assureurs n'acceptent pas les transactions après une certaine heure.*

## **ANNEXE B – MESSAGES D'ERREURS**

<span id="page-12-0"></span>Il peut arriver qu'une transaction soit rejetée parce qu'elle contient une erreur. Dans ce cas, vous voyez apparaître à l'écran un message indiquant la cause du rejet. Vous devez corriger l'erreur à l'aide de la ressource associée au message d'erreur et envoyer la demande de nouveau.

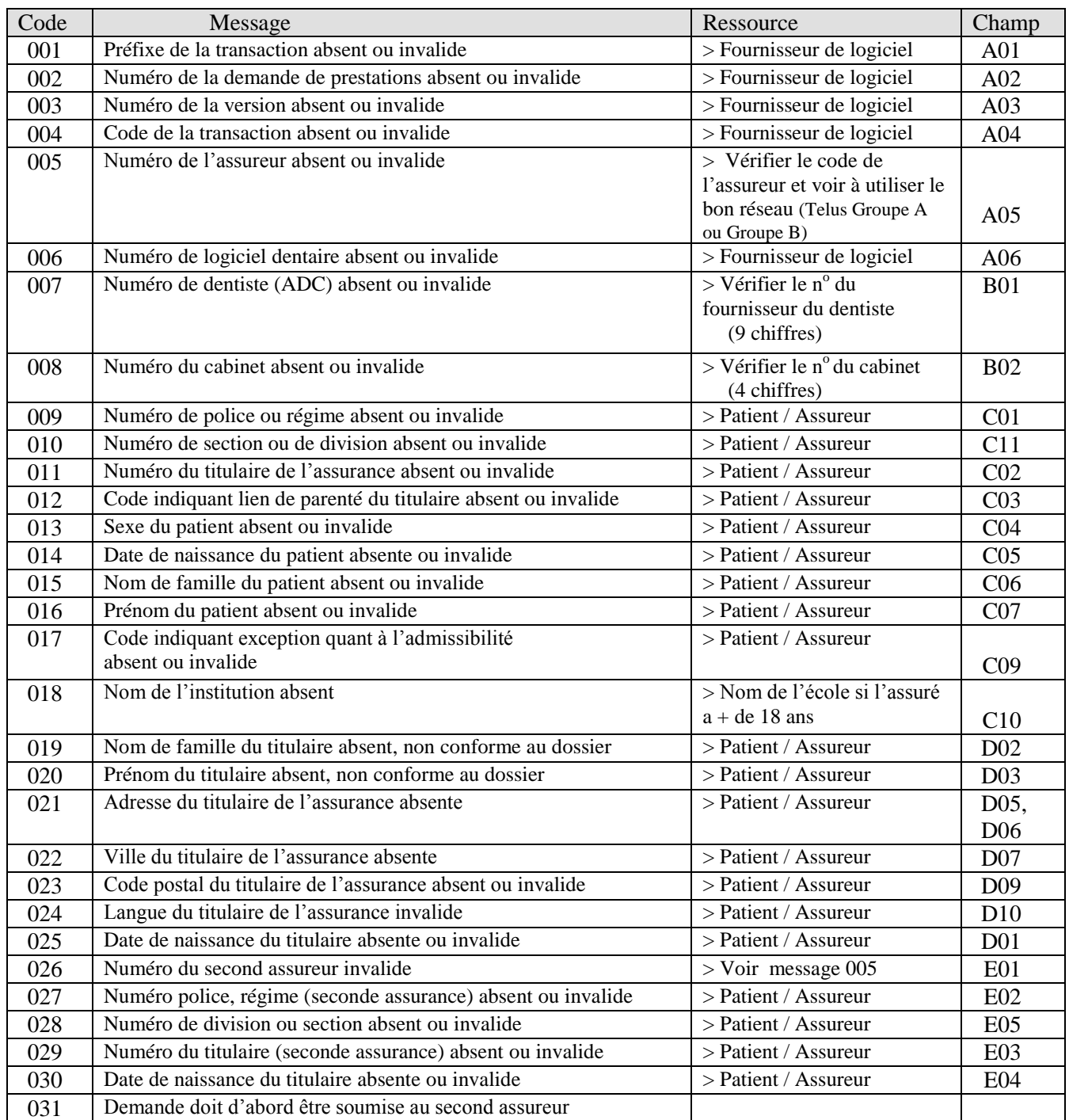

Manuel du Réseau ACDQ Association des chirurgiens dentistes du Québec 7 janvier 2019

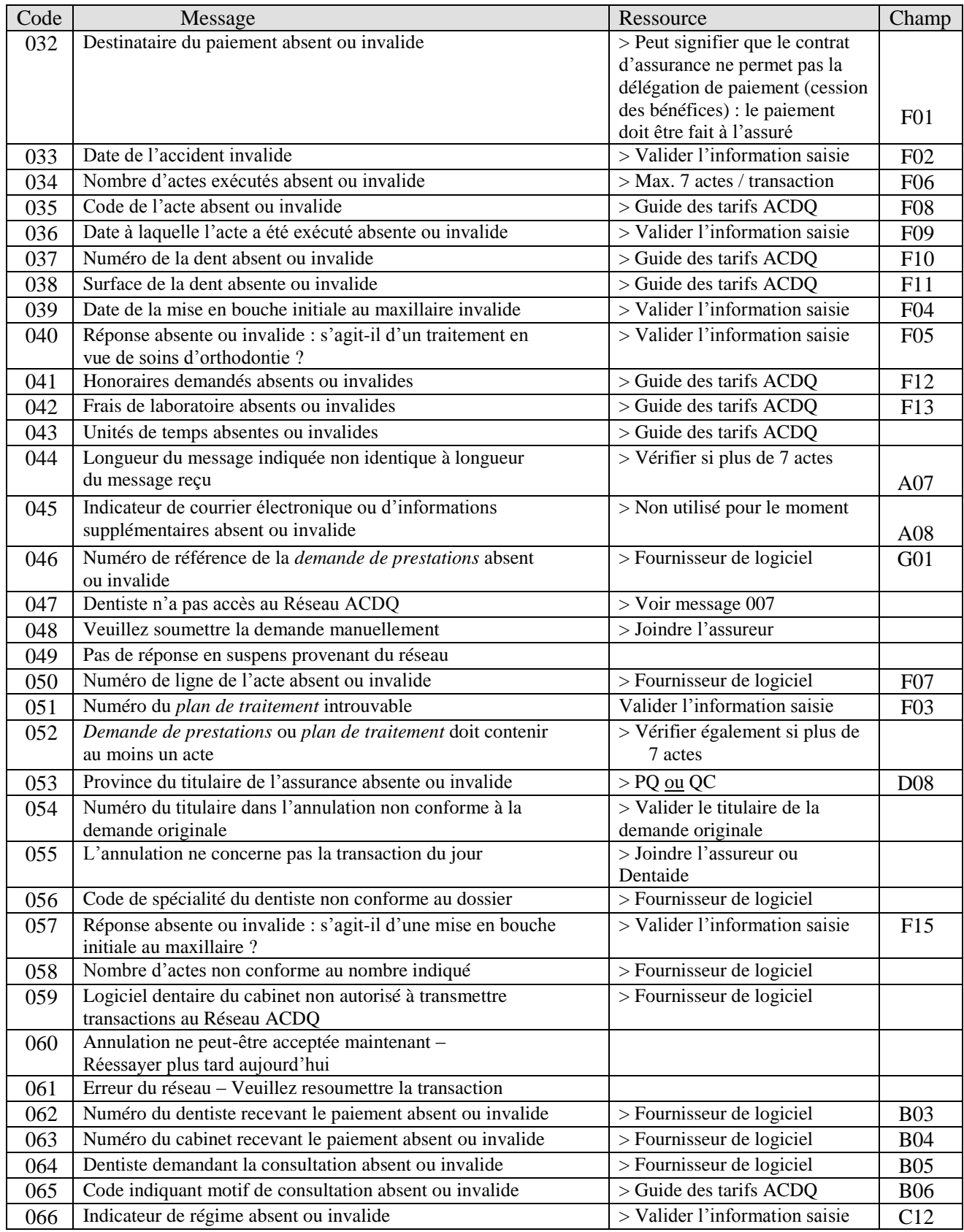

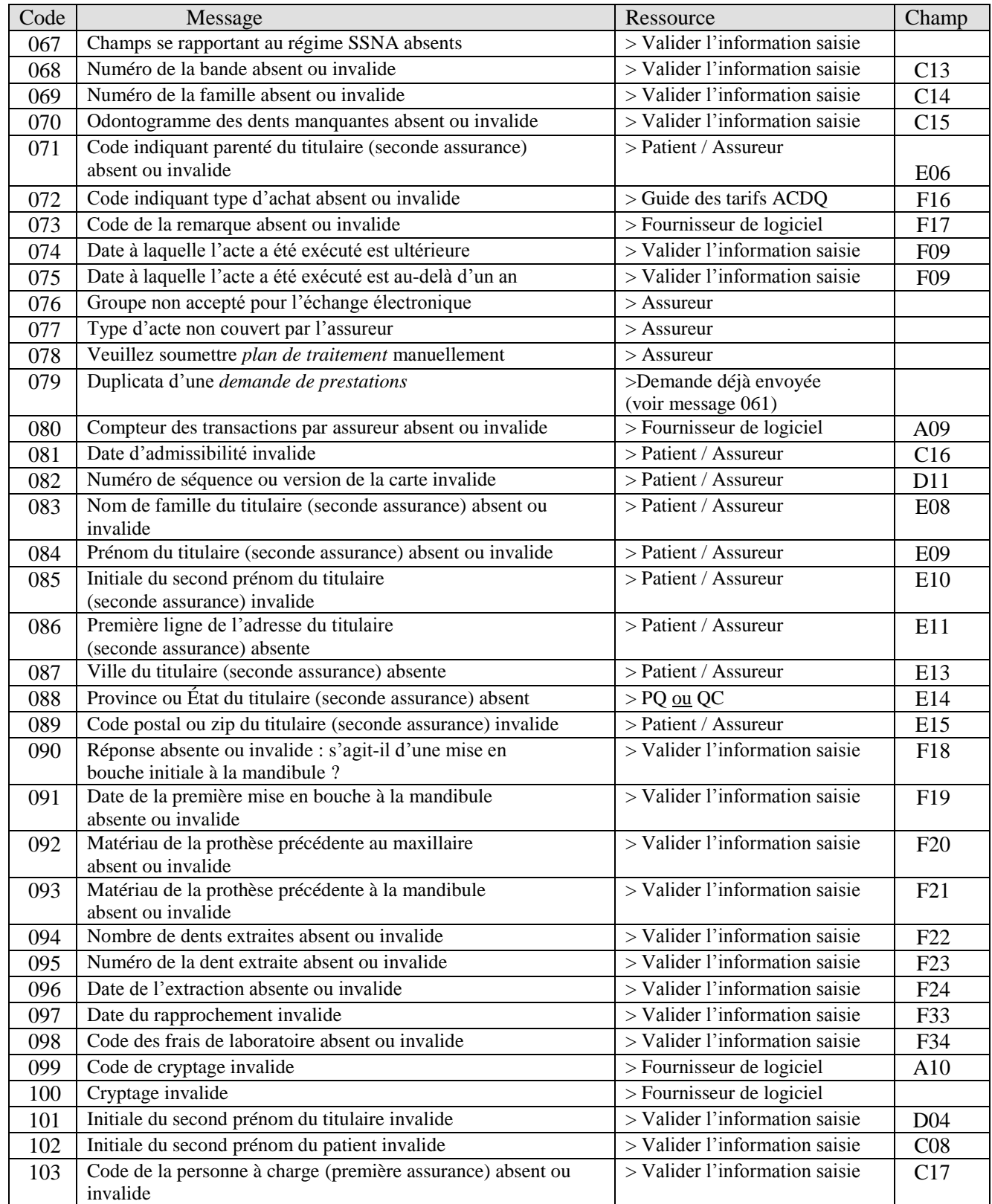

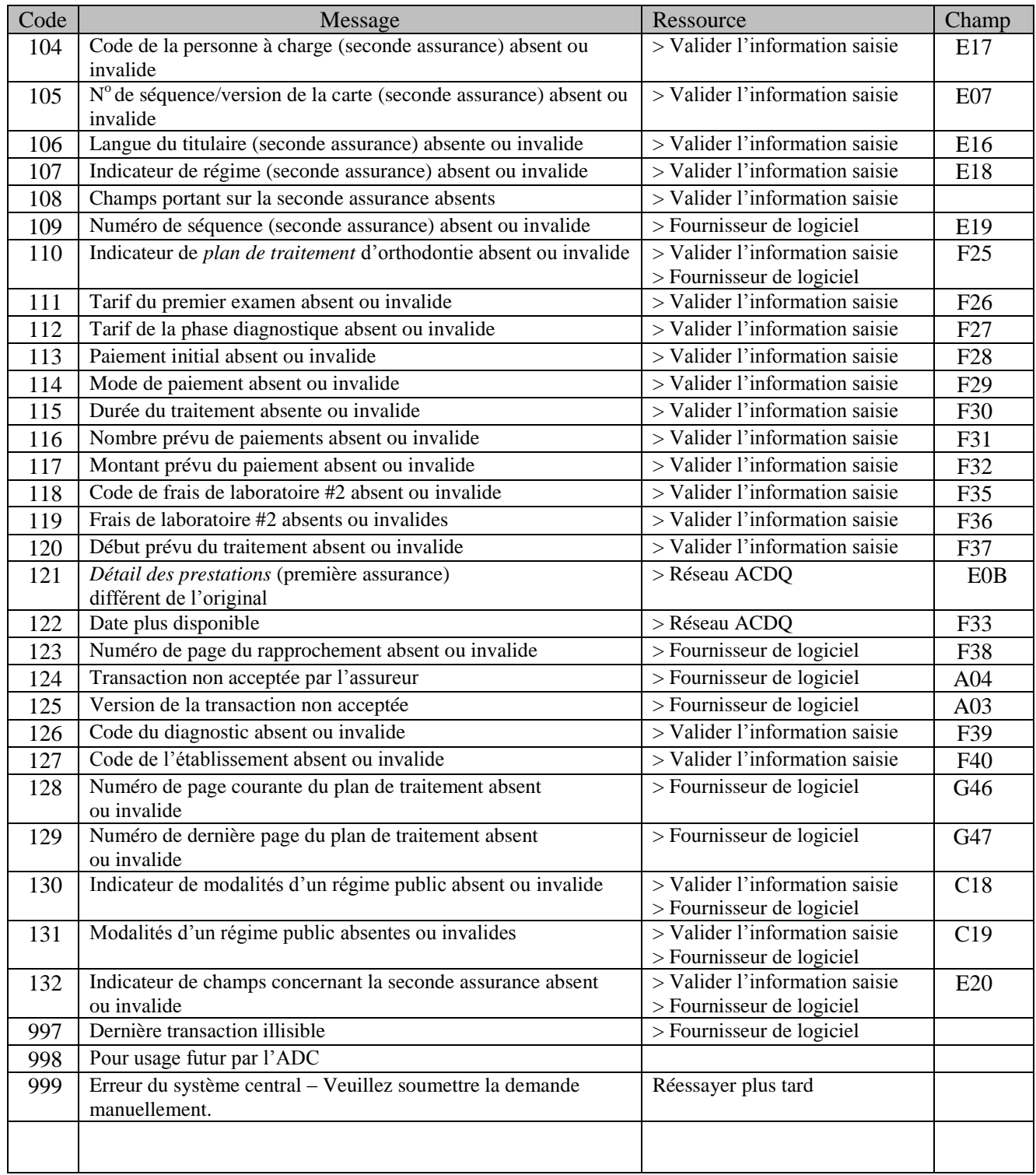

## **ANNEXE C - LIGNES DIRECTRICES DE L'ACCAP**

<span id="page-16-0"></span>Les logiciels d'administration sont programmés de manière à appliquer les lignes directrices portant sur la coordination des prestations de l'Association canadienne des compagnies d'assurances de personnes (ACCAP).

Voici un sommaire des lignes directrices en vigueur au moment de l'édition du manuel du Réseau ACDQ. Ces renseignements sont fournis à titre informatif seulement. Le patient doit se référer à son assureur pour obtenir les règles de coordination des prestations en vigueur.

#### **Couverture en tant que participant et personne à charge**

 Si la personne est couverte en tant que participant à un régime, ce régime sera toujours le premier payeur par rapport à tout autre la couvrant en tant que personne à charge. Si elle est couverte au même titre par plus d'un régime, le régime la couvrant depuis le plus longtemps est le premier payeur.

#### **Sinistres touchant les enfants à charge**

- Lorsque les deux parents bénéficient chacun d'un régime couvrant leurs enfants en tant que personnes à charge, le régime du parent dont l'anniversaire arrive en premier dans l'année civile est le premier payeur.
- Si les deux parents ont la même date d'anniversaire, le régime de celui dont l'initiale du prénom vient en premier dans l'alphabet est le premier payeur.
- Dans les cas de garde exclusive, c'est-à-dire qu'un seul parent a la garde de l'enfant : le régime du parent avec qui réside l'enfant (c'est à-dire celui du parent qui en a la garde) est le premier payeur.
- Le régime du conjoint du parent ayant la garde est le deuxième payeur.
- Le régime du parent n'ayant pas la garde est le troisième payeur.
- Dans les cas de garde conjointe, et si les deux parents bénéficient chacun d'un régime couvrant leurs enfants en tant que personnes à charge, le régime du parent dont l'anniversaire arrive en premier dans l'année civile est le premier payeur.

#### **Sinistres touchant les étudiants de niveau postsecondaire (université ou collège)**

- Les étudiants bénéficient parfois d'une protection d'assurance maladie ou d'assurance dentaire par l'entremise de leur établissement d'enseignement ou dans le cadre d'un emploi à temps partiel.
- De tels régimes sont toujours les premiers payeurs par rapport à tout autre régime couvrant l'étudiant en tant que personne à charge.

#### **Sinistre par suite d'accident**

 Si l'assuré requiert des soins par suite d'un accident et qu'il participe à la fois à un régime de soins dentaires et à un régime d'assurance-maladie couvrant les lésions accidentelles aux dents, ce dernier a la priorité quant au remboursement des prestations.

## <span id="page-17-0"></span>**ANNEXE D – LISTE DES ASSUREURS PARTICIPANTS**

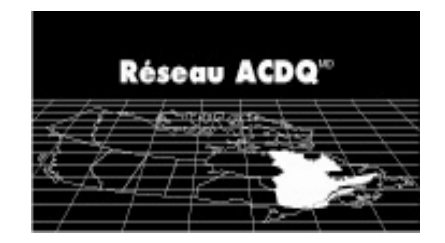

#### **Réseau Telus (Groupe B)** (anciennement NDC)

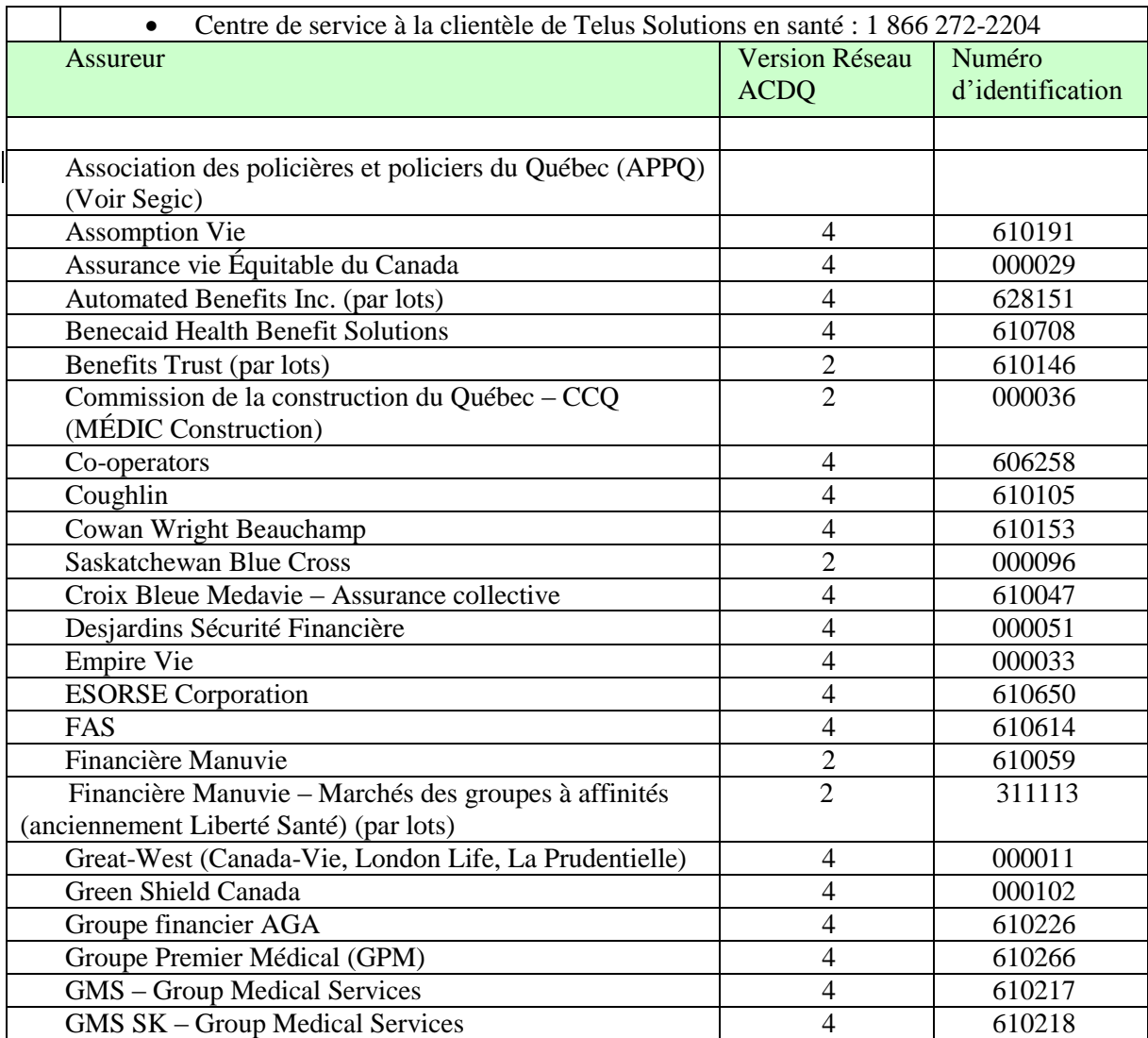

Manuel du Réseau ACDQ Association des chirurgiens dentistes du Québec 7 janvier 2019

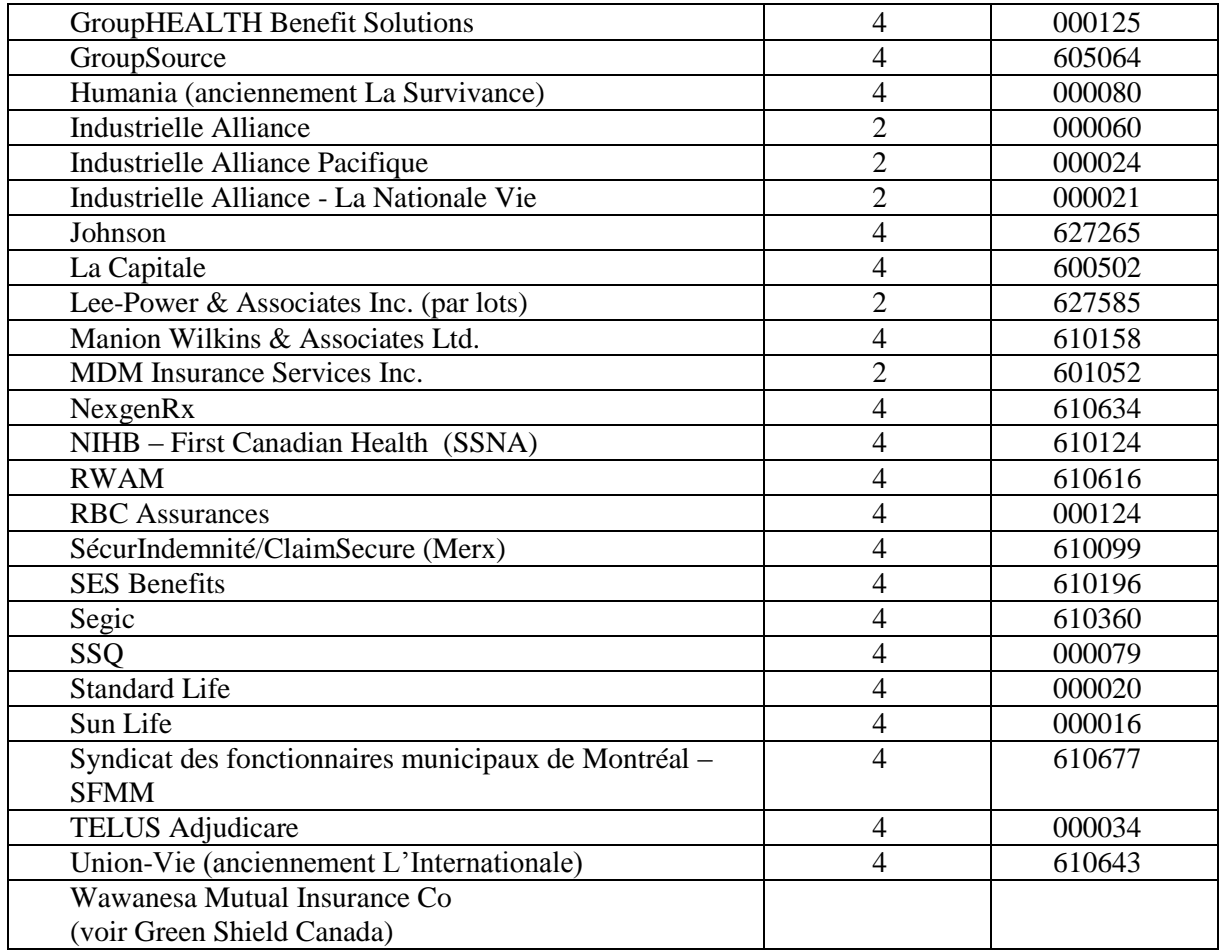

## **Autres Réseaux :**

#### **Réseau Instream**

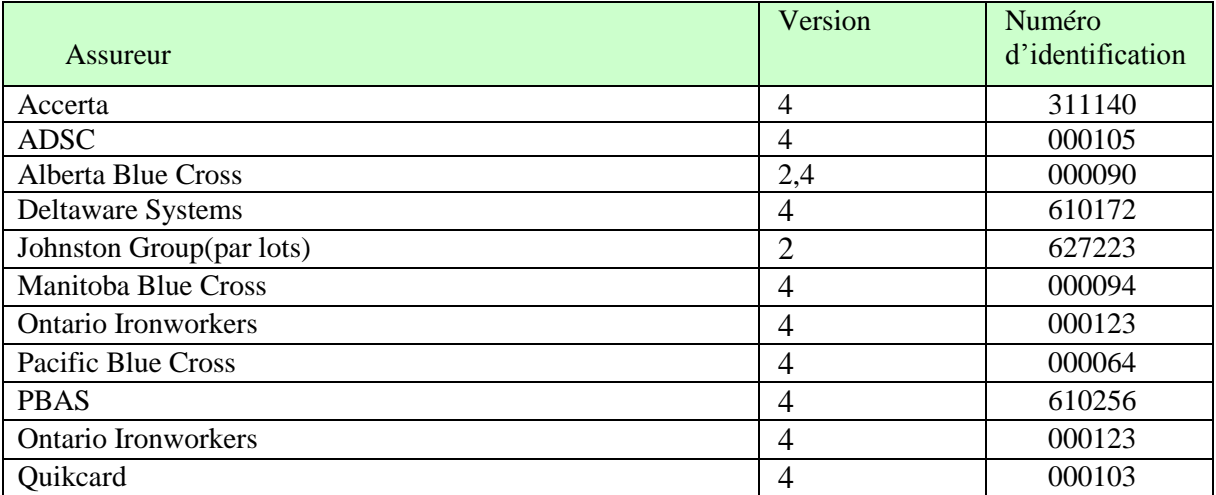

Manuel du Réseau ACDQ Association des chirurgiens dentistes du Québec 7 janvier 2019